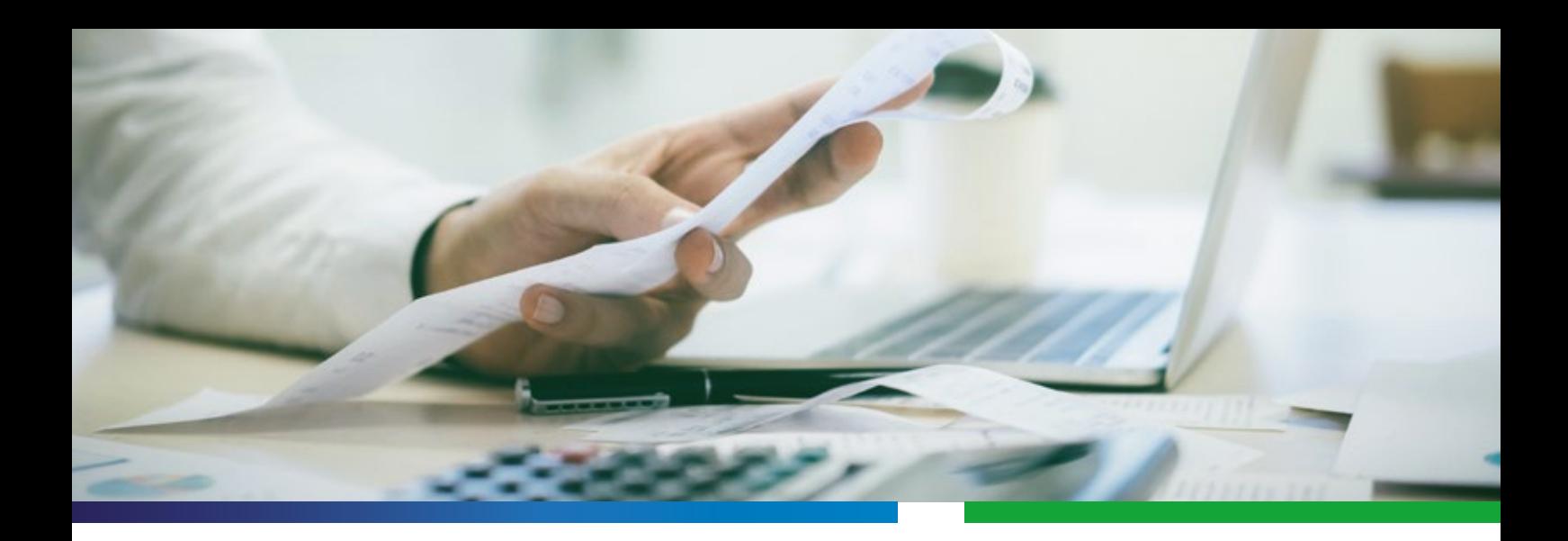

# **RECHNUNGS MANAGER** BY ARTNER

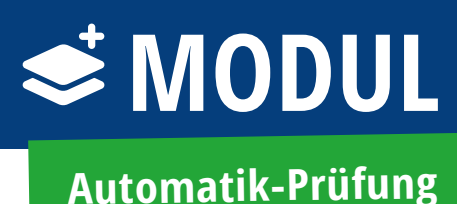

# **FUNKTIONEN**

Mit dem Modul "Automatik-Prüfung" können zeitaufwendige, wiederkehrende Kostenrechnungen automatisiert über den RechnungsManager abgearbeitet werden. Über eine Buchungsvorlage, die als Grundlage für alle weiteren Belege dient, werden Folgerechnungen erkannt und weitgehend nutzerunabhängig verarbeitet. Indexierung, Prüfung und Freigabe werden durch den automatisierten Workflow übersprungen – die vorkontierte Rechnung muss in der Buchhaltung lediglich kontrolliert und an das Buchhaltungssystem übergeben werden.

## **VORTEILE**

- Routineaufgaben reduzieren
- Anteil an vollautomatisch gebuchten Rechnungen erhöhen
- Zeit sparen und freie Kapazitäten gewinnen
- geringere Fehleranfälligkeit
- Prozessgeschwindigkeit steigt
- Unabhängigkeit von personellen Kapazitäten
- Einsparung von Kosten
- fristgerechte Erledigung
- Ausnutzung von Skontofristen

### **STANDARDABLAUF ABLAUF MIT MODUL AUTOMATIK-PRÜFUNG**

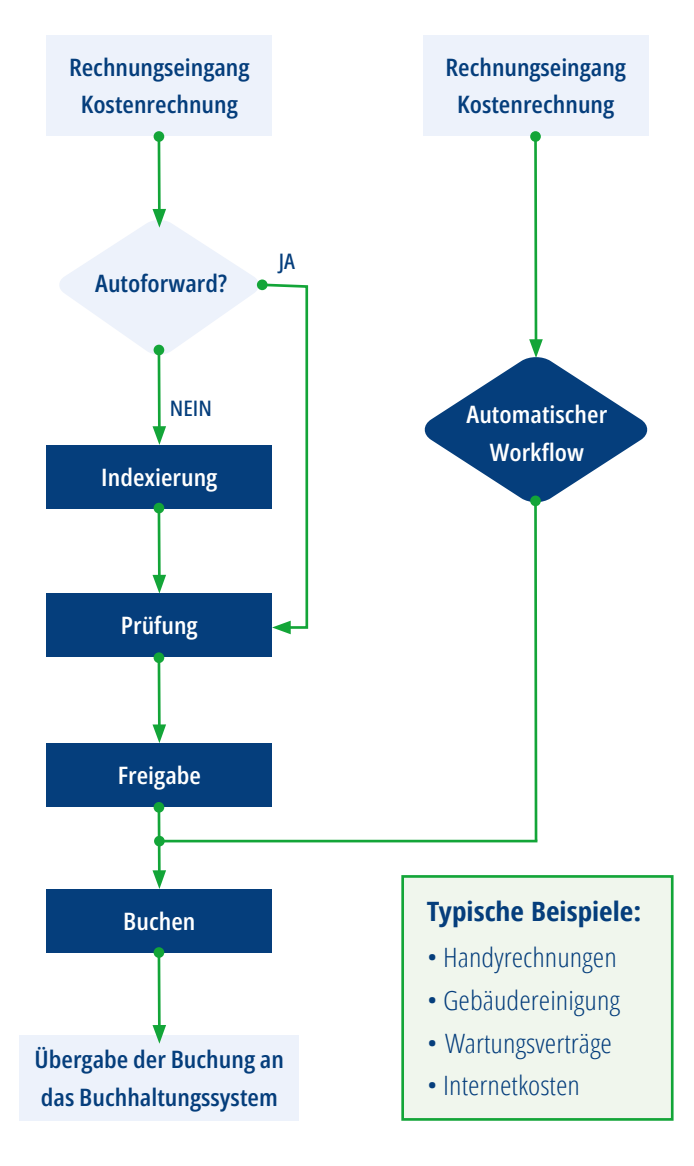

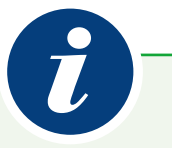

### **Hohe Automatisierung durch den Einsatz von künstlicher Intelligenz:**

Für eine eingehende Rechnung legt der Sachbearbeiter eine individuelle Buchungsvorlage mit entsprechenden Kriterien an.Alle weiteren eingehenden Rechnungen zum gleichen Sachverhalt erkennt der RechnungsManager daraufhin automatisch. Sie werden erfasst und entsprechend der Vorlage vorkontiert. Die Rechnungen landen - mit einem Kontierungsstempel versehen - zur Überprüfung in der Buchhaltung.

Überschreitet eine Rechnung die in der Buchungsvorlage festgelegten Toleranzen, wird sie automatisch an einen Sachbearbeiter zur Kontrolle weitergeleitet.

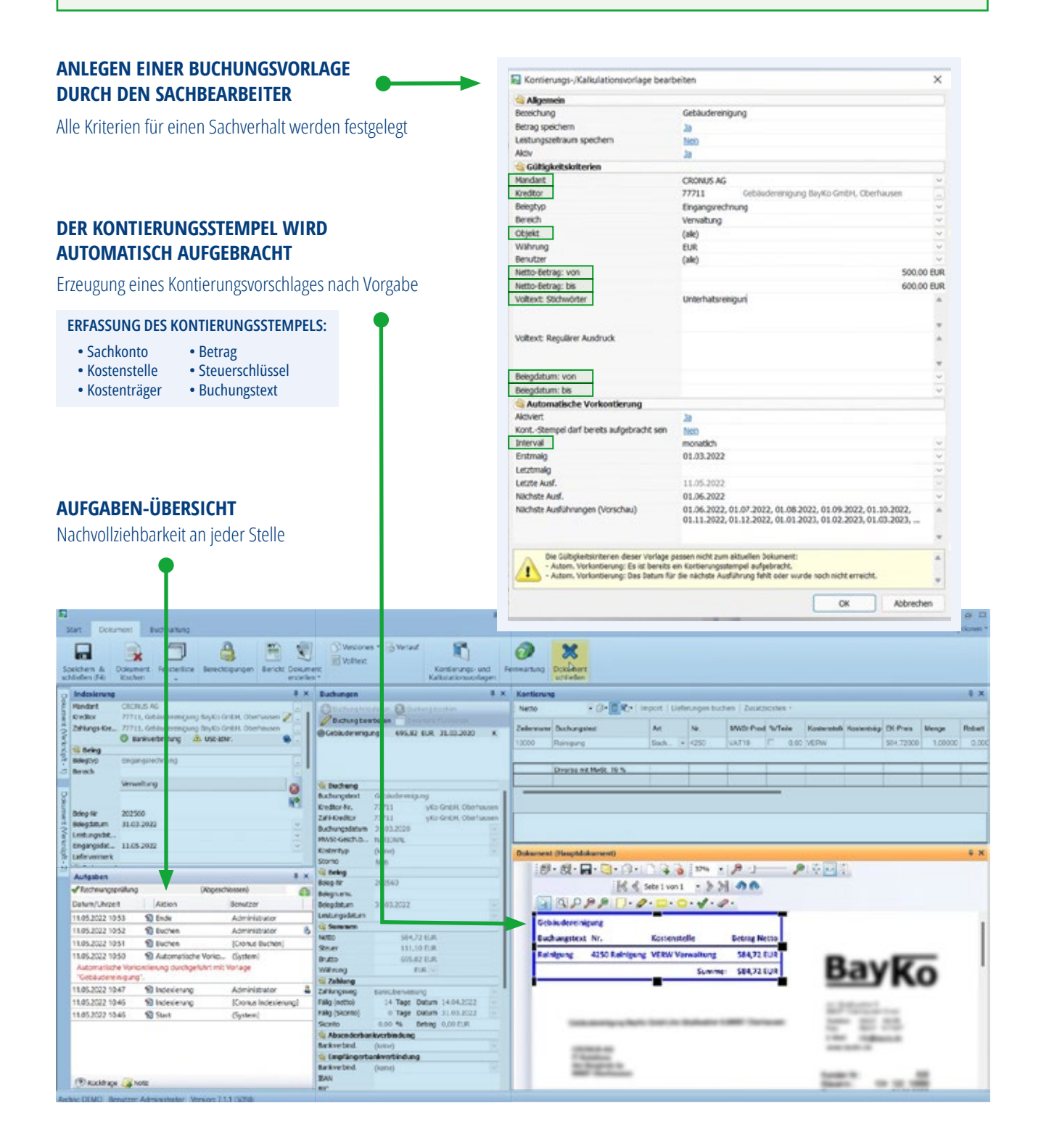